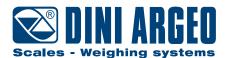

# **GLC**

## Digital high precision load cell

## **CALIBRATION PROCEDURE**

**ENGLISH** 

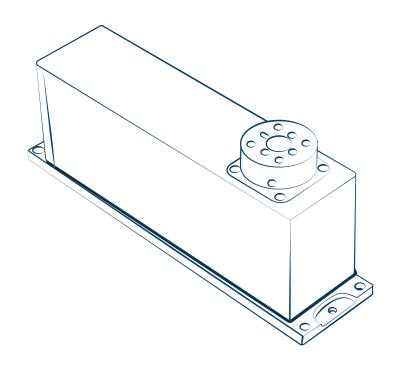

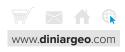

#### **Connection cable**

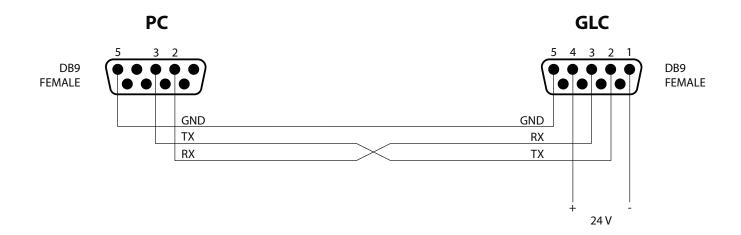

### **Communication specifications**

Default GLC load cell communication parameters are:

- Baud rate = 19200;
- Parity bit = none;
- Data bit = 8 bits;
- Stop bit = 2 bits.

## Calibration commands and response

| Command               | Description                                     | Response |                                               |
|-----------------------|-------------------------------------------------|----------|-----------------------------------------------|
| C0 <cr><lf></lf></cr> | Lock calibration.  Begin calibration procedure. | A01      | Zero point adjustment has begun.              |
|                       |                                                 | A02      | Waiting for the sample weight.                |
|                       |                                                 | A00      | Calibration terminated.                       |
|                       |                                                 | E01      | Command error.                                |
|                       |                                                 | E02      | Error due to a prohibited setting.            |
|                       |                                                 | E03      | Interrupted by operation.                     |
|                       |                                                 | E04      | Abnormal termination (sample weight too low). |

## **Calibration procedure**

- 1. Install the dead load structure on the load cell.
- 2. Send the command C3<CR><LF>, the load cell responds with A01 and begins zero point adjustment.
- 3. Once the zero point is acquired, the load cell responds with AO2 and begins the sample weight acquisition.
- 4. Load the sample weight.
- 5. Once the sample weight is acquired, the load cell responds with A00 and returns to the weighing mode.

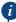

Always calibrate GLC load cells with exactly full capacity sample weights of class F1.

- GLC-620 = 620 g;
- GLC-3200 = 3200 g.

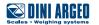